## OKCL

## eVidyalaya Half Yearly Report

Department of School & Mass Education, Govt. of Odisha

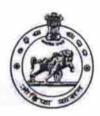

| U_DISE :                              | District :                          | Block : TUREKELA |
|---------------------------------------|-------------------------------------|------------------|
| 21241406901                           | BOLANGIR                            | TOKEKELA         |
| leport Create Date : 00               | 00-00-00 00:00:00 (33154)           |                  |
|                                       |                                     |                  |
|                                       | general_info                        |                  |
| » Half Yearly Report No               |                                     | <u>7</u>         |
| » Half Yearly Phase                   |                                     | 2                |
| » Implementing Partner                |                                     | IL&FS ETS        |
| » Half Yearly Period from             |                                     | 08/21/2017       |
| » Half Yearly Period till             |                                     | 02/20/2018       |
| » School Coordinator Name             |                                     | MUKESH<br>PUTEL  |
|                                       | Leaves taken for the following Mon  |                  |
| » Leave Month                         |                                     | August           |
| » Leave Days1                         |                                     | 0                |
| » Leave Month 2                       |                                     | September        |
| » Leave Days2                         |                                     | 1                |
| » Leave Month 3                       |                                     | October          |
| » Leave Days3                         |                                     | 0                |
| » Leave Month 4                       |                                     | November         |
| » Leave Days4                         |                                     | 0                |
| » Leave Month 5                       |                                     | December         |
| » Leave Days5                         |                                     | 1                |
| » Leave Month 6                       |                                     | January          |
| » Leave Days6                         |                                     | 0                |
| » Leave Month 7                       |                                     | February         |
| » Leave Days7                         |                                     | 0                |
|                                       | Equipment Downtime Details          |                  |
| » Equipment are in working condition? |                                     | Yes              |
| » Downtime > 4 Working Days           |                                     | No               |
| » Action after 4                      | working days are over for Equipment |                  |
|                                       | Training Details                    |                  |
| » Refresher tra                       | ining Conducted                     | Yes              |
| » Refresher training Conducted Date   |                                     | 01/16/2018       |
| » If No; Date fo                      |                                     |                  |

**Educational content Details** 

| » e Content installed?                          | Yes               |
|-------------------------------------------------|-------------------|
| » SMART Content with Educational software?      | Yes               |
| » Stylus/ Pens                                  | Yes<br>Yes<br>Yes |
| » USB Cable                                     |                   |
| » Software CDs                                  |                   |
| » User manual                                   | Yes               |
| Recurring Service Details                       |                   |
| » Register Type (Faulty/Stock/Other Register)   | YES               |
| » Register Quantity Consumed                    | 1                 |
| » Blank Sheet of A4 Size                        | Yes               |
| » A4 Blank Sheet Quantity Consumed              | 2300              |
| » Cartridge                                     | Yes               |
| » Cartridge Quantity Consumed                   | 1                 |
| » USB Drives                                    | Yes               |
| » USB Drives Quantity Consumed                  | 1.                |
| » Blank DVDs Rewritable                         | Yes               |
| » Blank DVD-RW Quantity Consumed                | 25                |
| » White Board Marker with Duster                | Yes               |
| » Quantity Consumed -                           | 6                 |
| » Electricity bill                              | Yes               |
| » Internet connectivity                         | Yes               |
| » Reason for Unavailablity                      |                   |
| Electrical Meter Reading and Generator Mete     | r Reading         |
| » Generator meter reading                       | 39.13             |
| » Electrical meter reading                      | 247               |
| Equipment replacement details                   |                   |
| » Replacement of any Equipment by Agency        | No                |
| » Name of the Equipment                         |                   |
| - Theft/Damaged Equipment                       | i i               |
| » Equipment theft/damage                        | No                |
| » If Yes; Name the Equipment                    |                   |
| Lab Utilization details                         |                   |
| » No. of 9th Class students                     | 52                |
| » 9th Class students attending ICT labs         | 52                |
| » No. of 10th Class students                    | 60                |
| » 10th Class students attending ICT labs        | 60                |
| No. of hours for the following month lab has be | en utilized       |
| Month-1                                         | August            |
| » Hours1                                        | 38                |
| » Month-2                                       | September         |
| » Hours2                                        | 48                |
| » Month-3                                       | October           |
| Hours3                                          | 50                |
|                                                 |                   |

| Month-4                                 | November                               |
|-----------------------------------------|----------------------------------------|
| Hours4                                  | 52                                     |
| Month-5                                 | December                               |
| Hours5                                  | 49<br>January                          |
| Month-6                                 |                                        |
| Hours6                                  | 57                                     |
| Month-7                                 | February                               |
| Hours7                                  | 47                                     |
| Server & Node Downtime details          |                                        |
| Server Downtime Complaint logged date1  | W.                                     |
| Server Downtime Complaint Closure date1 |                                        |
| Server Downtime Complaint logged date2  | 1                                      |
| Server Downtime Complaint Closure date2 |                                        |
| Server Downtime Complaint logged date3  |                                        |
| Server Downtime Complaint Closure date3 |                                        |
| No. of Non-working days in between      | 0                                      |
| No. of working days in downtime         | 0                                      |
| Stand alone PC downtime details         |                                        |
| PC downtime Complaint logged date1      |                                        |
| » PC downtime Complaint Closure date1   | 7.                                     |
| PC downtime Complaint logged date2      | ······································ |
| » PC downtime Complaint Closure date2   |                                        |
|                                         |                                        |
| PC downtime Complaint logged date3      |                                        |
| » PC downtime Complaint Closure date3   | 0                                      |
| » No. of Non-working days in between    | 0                                      |
| » No. of working days in downtime       |                                        |
| UPS downtime details                    |                                        |
| » UPS downtime Complaint logged date1   |                                        |
| » UPS downtime Complaint Closure date1  |                                        |
| » UPS downtime Complaint logged date2   |                                        |
| » UPS downtime Complaint Closure date2  |                                        |
| » UPS downtime Complaint logged date3   |                                        |
| » UPS downtime Complaint Closure date3  |                                        |
| » No. of Non-working days in between    | 0                                      |
| » No. of working days in downtime       | 0                                      |
| Genset downtime details                 | 2                                      |
| » UPS downtime Complaint logged date1   |                                        |
| » UPS downtime Complaint Closure date1  |                                        |
| » UPS downtime Complaint logged date2   |                                        |
| » UPS downtime Complaint Closure date2  |                                        |
| » UPS downtime Complaint logged date3   |                                        |
| » UPS downtime Complaint Closure date3  |                                        |
| » No. of Non-working days in between    | Ó                                      |
| » No. of working days in downtime       | 0.                                     |

## Integrated Computer Projector downtime details

| » Projector downtime Complaint logged date1   |                                         |
|-----------------------------------------------|-----------------------------------------|
| » Projector downtime Complaint Closure date1  | 2.5                                     |
| » Projector downtime Complaint logged date2   |                                         |
| » Projector downtime Complaint Closure date2  | *************************************** |
| » Projector downtime Complaint logged date3   | *************************************** |
| » Projector downtime Complaint Closure date3  | *************************************** |
| » No. of Non-working days in between          | 0                                       |
| » No. of working days in downtime             | 0                                       |
| Printer downtime detail                       | S                                       |
| » Printer downtime Complaint logged date1     |                                         |
| » Printer downtime Complaint Closure date1    | ***********************************     |
| » Printer downtime Complaint logged date2     |                                         |
| » Printer downtime Complaint Closure date2    |                                         |
| » Printer downtime Complaint logged date3     | 1                                       |
| » Printer downtime Complaint Closure date3    |                                         |
| » No. of Non-working days in between          | 0                                       |
| » No. of working days in downtime             | 0                                       |
| Interactive White Board (IWB) down            | ntime details                           |
| » IWB downtime Complaint logged date1         |                                         |
| » IWB downtime Complaint Closure date1        | *****************************           |
| » IWB downtime Complaint logged date2         |                                         |
| » IWB downtime Complaint Closure date2        | *************************************** |
| » IWB downtime Complaint logged date3         |                                         |
| » IWB downtime Complaint Closure date3        |                                         |
| » No. of Non-working days in between          | 0                                       |
| » No. of working days in downtime             | 0                                       |
| Servo stabilizer downtime de                  | etails                                  |
| » stabilizer downtime Complaint logged date1  |                                         |
| » stabilizer downtime Complaint Closure date1 | *************************************** |
| » stabilizer downtime Complaint logged date2  | ********************************        |
| » stabilizer downtime Complaint Closure date2 |                                         |
| » stabilizer downtime Complaint logged date3  | -1                                      |
| » stabilizer downtime Complaint Closure date3 |                                         |
| No. of Non-working days in between            | 0                                       |
| No. of working days in downtime               | 0                                       |
| Switch, Networking Components and other perip | pheral downtime details                 |
| peripheral downtime Complaint logged date1    |                                         |
| peripheral downtime Complaint Closure date1   |                                         |
| peripheral downtime Complaint logged date2    | f                                       |
| peripheral downtime Complaint Closure date2   | ······································  |
| peripheral downtime Complaint logged date3    |                                         |
| peripheral downtime Complaint Closure date3   | 1                                       |
| No. of Non-working days in between            | 0                                       |
| *                                             |                                         |

0

GOVT. UP-GRADED HIGH SCHOOL

Signature of Head Master/Mistress with Seal